## Fichier:Microscope x60 en bois pour une observation avec un smartphone Porte-lame 2.jpg

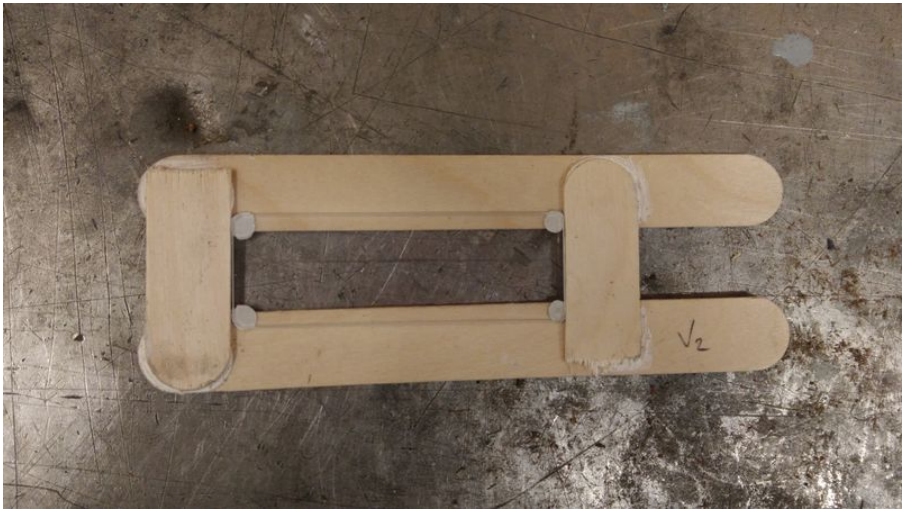

Taille de cet aperçu :800 × 450 [pixels](https://wikifab.org/images/thumb/5/51/Microscope_x60_en_bois_pour_une_observation_avec_un_smartphone_Porte-lame_2.jpg/800px-Microscope_x60_en_bois_pour_une_observation_avec_un_smartphone_Porte-lame_2.jpg).

Fichier [d'origine](https://wikifab.org/images/5/51/Microscope_x60_en_bois_pour_une_observation_avec_un_smartphone_Porte-lame_2.jpg) (4 096 × 2 304 pixels, taille du fichier : 2,21 Mio, type MIME : image/jpeg) Fichier téléversé avec MsUpload on [Spécial:AjouterDonnées/Tutoriel/Microscope\\_x60\\_en\\_bois\\_pour\\_une\\_observation\\_avec\\_un\\_smartphone](https://wikifab.org/wiki/Sp%25C3%25A9cial:AjouterDonn%25C3%25A9es/Tutoriel/Microscope_x60_en_bois_pour_une_observation_avec_un_smartphone)

## Historique du fichier

Cliquer sur une date et heure pour voir le fichier tel qu'il était à ce moment-là.

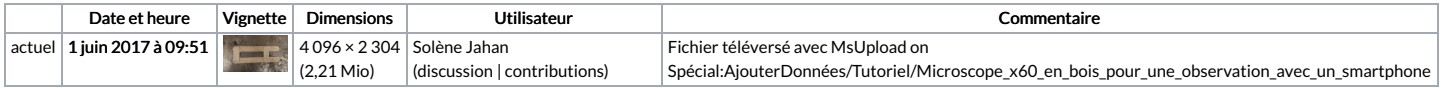

Vous ne pouvez pas remplacer ce fichier.

## Utilisation du fichier

La page suivante utilise ce fichier :

Microscope x60 en bois pour une observation avec un [smartphone](https://wikifab.org/wiki/Microscope_x60_en_bois_pour_une_observation_avec_un_smartphone)

## Métadonnées

Ce fichier contient des informations supplémentaires, probablement ajoutées par l'appareil photo numérique ou le numériseur utilisé pour le créer. Si le fichier a été modifié depuis son état original, certains détails peuvent ne pas refléter entièrement l'image modifiée.

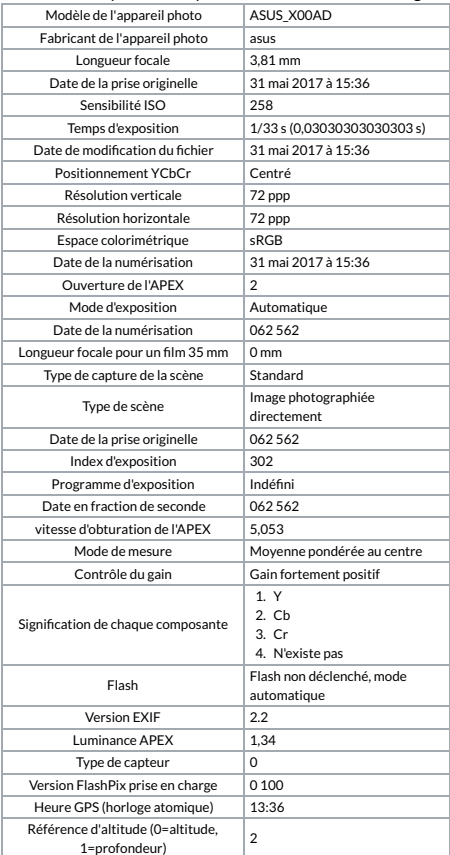

Date GPS 31 mai 2017